## **Queries**

- 1) Tuple Relation Calculus (TRC)
	- a. All queries in the form of:  $\{T \mid p(T)\}$ , to produce an output tuple T,  $p(T)$  must hold for that T
	- b. p(T) is composed of:
		- i. Atomic Formulas
			- 1. *R*∈ *Relation* R is a tuple from an existing relation
			- 2. *R*.*a* op *S*.*b* Compare R.a to S.b
			- 3. *R*.*a* op *constant* Compare R.a to a constant
		- ii. Compound Formulas
			- 1.  $\neg p, p \lor q, p \land q$  not p, p or q, p and q
			- 2.  $\exists R(p(R))$  There exists at least one such R where  $p(R)$  holds true
			- 3.  $\forall R(p(R))$  For every R that exists (in the universe),  $p(R)$  hold true
			- 4.  $p \Rightarrow q$  is equivalent to  $\neg p \lor q$
	- c. Bound/Free Variables
		- i. A variable is bound by using  $\exists R(p(R))$  or  $\forall R(p(R))$
		- ii. All variables except the one output/answer variable must be bound
	- d. Safe Programs have a finite number of answers. Generally, negation can cause unsafe programs, i.e.  $\{R \mid \neg (R \in Relation)\}$
- 2) Relational Algebra
	- a. 5 basic operations
		- i.  $\sigma$  Selection select a subset of rows from a relation (on the right)
		- ii.  $\pi$  Projection select a subset of columns from a relation (on the right)
		- iii.  $\times$  Cross Product combine two relations, by computing all pairwise combinations of rows from the left relation with the rows from the right relation
		- iv. − Set difference Find tuples in the left relation that are not in the right relation
		- v. ∪ Union combine tuples in the left and right relations
	- b. Compound Operators
		- i. ∩ Intersection  $-R \cap S = R (R S)$
		- ii.  $\rhd \lhd$  Join  $R \rhd \lhd_c S = \sigma_c (R \times S)$
		- iii. / Division  $R/S = \pi_x(R) \pi_x((\pi_x(R) \times S) R)$

Fall 2002 - CS186 10/2/02

3) SQL

a. General Form:

*subselect* statement:

**SELECT [ALL** | **DISTINCT**] *expression* [**AS** *name*] {, *expression* [**AS** *name*]} **FROM** *relation* [*name*] {, *relation* [*name*]} [**WHERE** *search-conditions*] [**GROUP BY** *column* {, *column*}] [**HAVING** *search-conditions*]

full select:

*subselect*

## {**UNION | INTERSECT | EXCEPT** [**ALL**] *subselect*}

[**ORDER BY** *result\_column* [**ASC**|**DESC**] {, *result\_column* [**ASC**|**DESC**]}]

- b. Conceptual Evualation
	- i. Compute the cartesion product of all tables (including views or other subselects) in the **FROM** clause
	- ii. Discard rows not satisfying the **WHERE** *search-conditions*
	- iii. Group the remaining rows such that each group has the same value for each column in the **GROUP BY** clause
	- iv. Discard groups not satisfying the **HAVING** *search-conditions*
	- v. Evaluate the expressions of the **SELECT** clause (and project out extra columns)
	- vi. If **DISTINCT** is present, eliminate duplicate rows
	- vii. After each subselect is evaluated, form the **UNION**, **INTERSECT**, **EXCEPT**
	- viii. Order the remaining tuples by columns (and directions) as listed in the **ORDER BY** clause
- c. *search-conditions* contains a predicate (or compound predicate) that evaluates to a boolean
	- 1. *boolean* **AND** | **OR** *boolean*
	- 2. NOT *boolean*
	- 3. *expression* op *expression* | *subselect*
	- 4. *expression* [**NOT**] **BETWEEN** *expression* **AND** *expression*
	- 5. *expression* **IS** [**NOT**] **NULL**
	- 6. *expression* **LIKE** *expression*
	- 7. *expression* [**NOT**] **IN** *subselect |* (*val* {*, val*})
	- 8. [**NOT**] **EXISTS** *subselect*
	- 9. *expression* **ANY** *subselect*
	- 10. *expression* **ALL** *subselect*
- d. NULLs
	- i. Three-values logic tables

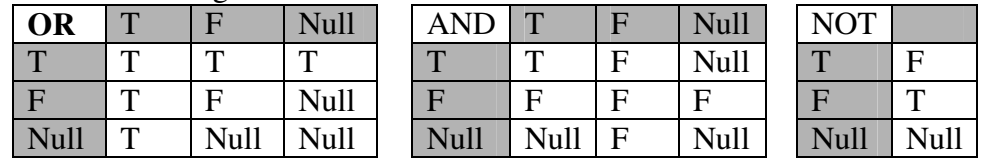

e. Joins

- i. INNER JOIN only rows that match search-conditions are returned
- ii. LEFT OUTER JOIN return all matched rows, and rows on the left that were unmatched (use nulls for other fields)
- iii. RIGHT OUTER JOIN same as left, except return right rows that were unmatched
- iv. FULL OUTER JOIN return all matched rows and rows that were unmatched
- v. NATURAL JOIN most common join, equi-join for each pair of attributes with the same name